# **Digitale fotografie**

**met** *de adapter Leica DC 150 op micro- en macroscoop* 

door Piet Stemvers

Met een knipoog naar de particuliere gebruiker heeft Leica een adapter ontworpen waarmee een ook in de fotohandel verkrijgbare digitale camera op de uitgang van een microscoop of macroscoop gemonteerd kan worden. Bij stereomicroscopen is daardoor een derde uitgang niet nodig. De koper moet beschikken over een computer die minimaal onder Windows 98 draait, een HD heeft van 10 GB en een scherm met een behoorlijke resolutie. Een nieuwe microscoop behoeft er niet voor te worden aangeschaft want het systeem zou werken op de meeste (stereo)microscopen en macroscopen.

Als digitale camera koos Leica de PowerShot S40 van Canon uit, een camera die een resolutie heeft van 4,1 megapixel, een kleurdiepte van 30-bit, 3x optische zoom en 11x met digitale zoom, 13 programma's voor creatieve fotografie enz. Een zware jongen dus die hoog scoort in de beoordelingen. Daarnaast levert Canon de software om de camera aan te kunnen sturen via de computer en de opnamen uit de camera op te slaan en te verwerken in de computer.

Leica ontwikkelde de adapter waarin de ingebouwde lens geheel aan het oog onttrokken is en gevrijwaard is voor beschadigingen. Ook levert Leica software om de opnamen te administreren en te beheren.

Met duidelijke taal zegt Leica in de folder: *"Your new 4 megapixels RGB CCD offers you the highest possible resolution of 2272 x 1704 pixels, which is sufficient for printing photographic quality even on A3 or A4."* En dat is dan kaasje voor mij als fotograaf, die alleen de hoogst bereikbare fotografische kwaliteit nastreeft.

Het beoordelen van de DC 150 is niet over rozen gegaan. Ik ben door Leica met deze DC 150 in een diepe vijver gegooid en dat terwijl ik niet zwemmen kan. Gelukkig waren er helpende handen om me op het droge te trekken. Doch de ellende had ook voordelen: ik weet nu precies hoe diep en groot de vijver en hoe koud het water is. Bespreking van de problemen lijkt me leerzaam voor lezers die digitaal willen gaan werken, met of zonder microscoop.

#### **Mijn computer ziet de camera niet**

Hierdoor kon de camera niet opgestart worden via een fotoprogramma. "Nog nooit meegemaakt", zegt de productspecialist van Leica. Natuurlijk krijgt hij de camera met de computer wel aan de praat met de door Canon geleverde software. In de software van Leica staat de oorzaak: als Windows 98 niet van meet af aan op de PC geïnstalleerd is, kunnen er problemen ontstaan. En dat was het geval.

#### **Fotokwaliteit**

Hoewel de DC 150 door mij uitsluitend beoordeeld wordt op de top van de leverbare kwaliteit is enig inzicht in digitale fotografie nodig. In **Aktuell,** de bijlage van **Der Aufschluss** van 3-2002, kwam ik een heldere uiteenzetting tegen van Rudolf Wölki over digitale fotografie. Hieruit ontleen ik een tabel die ik wat vereenvoudigd heb.

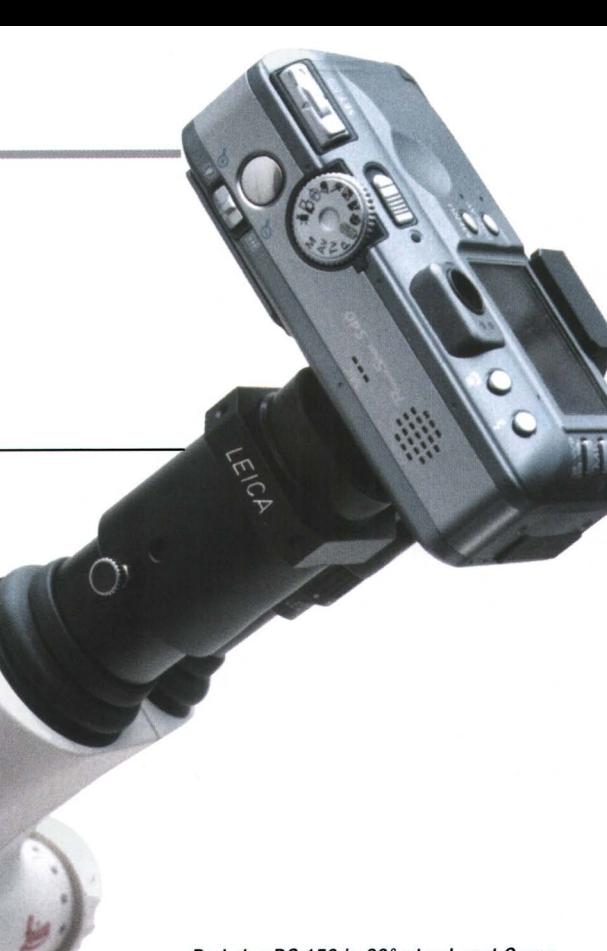

De Leica DC 150 in 90°-stand, met Canon Powershot S40 als digitale camera.

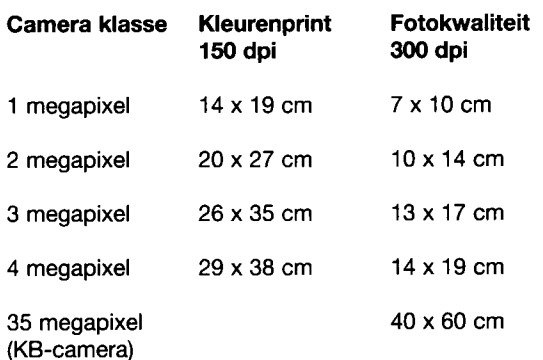

In de tabel valt direct de gapende kloof op tussen het digitale gebeuren en de "analoge" fotografie. Ook valt op dat een camera met 4 megapixels een maximale afbeeldingsgrootte in fotokwaliteit van 14 x 19 cm geeft, ofwel A5 en geen A4 of A3 zoals Leica opgeeft.

## **Bestandsformaten**

Voor men een foto maakt moet men op de **LCD Monitor** een **Menu** oproepen en daarin opgeven hoe men wil dat de opname gemaakt en opgeslagen wordt. Gekozen kan worden uit de bestandsformaten **JPEG** of **RAW.** Met JPEG kunnen de bestanden verregaand gecomprimeerd worden, wat gaat ten koste van de kwaliteit. Canon zegt hierover: *"However, the compression is irreversible, meaning that the original image data cannot be recovered after processing".* Dus er is geen weg terug.

Eenmaal gekozen voor JPEG moet men kiezen uit vier bestandstypen die ieder weer in drie delen opgedeeld worden. Twaalf bestandsformaten dus! De bestanden worden opgeslagen op een schijfje, hier **CF Card** genoemd. Bijgeleverd wordt de FC-16M, waar 16 MB op vastgelegd kan worden. Net voldoende om in bestandsformaat TIFF een A5 in fotokwaliteit op te slaan. Het is aan te raden direct een FC-128M aan te schaffen. Schrijven we daarop bestanden weg in JPEG - Medium 1, dan kunnen er 123

opnamen worden opgeslagen die van voldoende kwaliteit zijn voor familie- of vakantiekiekjes op A6 formaat. De meubelzaak die zijn assortiment op Internet wil zetten kan met Small 483 opnamen maken. Let wel op, want het proces is onomkeerbaar *(irreversible).* Schiet de meubelzaak voor Internet toevallig een heel mooie stoel, dan kan hij die opname niet voor drukwerk gebruiken zonder enorm aan kwaliteit in te leveren. Omgekeerd kan wel.

Kiest men voor RAW, dan heeft men gekozen voor een gecomprimeerd bestand, dat niet vervormd is. Met **Canon Zoom Browser Ex** wordt RAW in de computer in een minuut uitgepakt en wordt dan vier maal zo groot als TIFF- bestand. De grootte van het TIFF-bestand Is 11,1 MB, bij de verkregen resolutie van 180 pixels per inch geeft dat een afbeelding van 24 x 32 cm. Zo komt Leica aan de A4. Maar fotoprinters en de grafische industrie gebruiken 300 p/inch. leder fotoprogramma rekent de resolutie van 180 p/inch even om naar 300 p/inch en komt dan op een afbeelding van 14 x 19 cm, zie de tabel. Kijkt men in dit verband op Internet bij [www.dunnet.nl](http://www.dunnet.nl) onder Foto Camera's, PowerShot S40, dan staat hier over RAW: "...de RAW-opnamemethode waarbij geen verlies aan beeldkwaliteit optreedt". Met andere woorden: alle digitale camera's die de opname niet onder RAW of TIFF wegschrijven, hebben verlies aan beeldkwaliteit. Omdat we toch al op de zeer informatieve site van Dunnet zitten, kijken we meteen maar even welke digitale camera's aan fotokwaliteit voldoen. Het blijken er slechts vier van Canon (RAW) te zijn en vier van Sony (TIFF)! De overige digitale camera's vallen volgens een insider uit de fotobranche onder de categorie "speelgoed voor Internet".

**Large** is de beste kwaliteit in JPEG. In dit bestandsformaat gaan er zeven opnamen op een FC-16 schijfje tegen vier in RAW. Om te zien of er verschil zichtbaar is tussen een opname die als JPEG of als RAW opgeslagen is heb ik van hetzelfde onderwerp twee opnamen gemaakt. Beide opnamen werden omgezet naar een TIFF bestand van 300 p/inch en afgedrukt met een fotoprinter op A6 formaat. De afdruk via JPEG vond ik kaler en iets minder scherp dan de afdruk via RAW. Met de invoering van het RAW bestand heeft Canon van de PowerShot S40 een camera gemaakt waarmee op A6 formaat voortreffelijke foto's te maken zijn.

## **Fouten van digitale beginners**

Wie gewend is scans te maken voor drukwerk weet, dat in ieder boek en in de handleiding van de scanner, hierover staat dat men moet scannen *naar de uiteindelijke resolutie en afbeeldingsgrootte in bestandsformaat TIFF.* Voor drukwerk en een fotoprinter is de resolutie 300 p/inch nodig. De analoge fotograaf heeft hier geen probleem mee want zijn negatief of dia is equivalent aan 35 Mb. Hij zwemt in een overmaat aan fotografische "informatie". Echter...de digitale beginner heeft een groot probleem want zijn opslagmedium is razend snel vol als hij in JPEG Large, RAW of TIFF werkt. Dus gaat hij knijpen op opslagruimte en neemt maximaal Medium 1, Small is helaas ook vaak het geval. De uiteindelijke afdrukken zijn dan kaal door gebrek aan kleurdiepte. Wie zo digitaal gaat werken kan beter eerst bij Dunnet gaan kijken wat een aardige *analoge* kleinbeeldcamera kost. Voor het prijsverschil met een *digitale* camera kun je jarenlang gratis bijvoorbeeld kleurennegatieffilms Kodak Gold 100 ASA kopen en afdrukken laten maken (die binnen een uur klaar zijn). Ook is de kwaliteit goed en ze zijn kleurechter dan de computerprints. Evenals bij het scannen moet de digitale fotograaf, voor hij begint, bepalen wat hij met de afdruk wil doen. En dat is voor velen een brug te ver.

#### **Verwarrende gegevens**

In een tabel met maar liefst 85 velden en 9 pixelformaten beschrijft Canon de mogelijkheden met de CF-cards. Met de beste wil van de wereld zag ik het niet voor me. Daarom heb ik de computer opdracht gegeven mij te laten zien wat ik weten

wilde. In JPEG zijn er primair vier mogelijkheden:

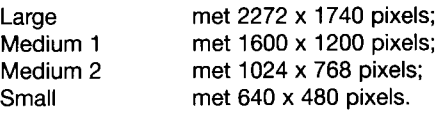

### **De eerste opnamen met de DC 150**

Met de bovenstaande bestandsformaten heb ik de DC 150 van hetzelfde onderwerp opnamen laten maken. Deze werden opgenomen met de machtige APO-chromatische stereomicroscoop, de Leica S8 APO, die in stereo maar liefst 80X kan vergroten. Zie het artikel "Leica StereoZoom microscopen" hierover. Deze werd met de PC ingesteld op de rose granaat in het centrum op 80X; de totale opnamen zijn hier weergegeven. Zonder wat voor correcties ook, heb ik alle opnamen om laten zetten naar een TIFF-bestand van 300 p/inch en laten printen. Bij de afdrukken is het bestandsformaat vermeld. De mogelijkheden van de JPEG-formaten zijn nu, bij gelijke kwaliteit, te vergelijken. Afb. 1 geeft het formaat bij RAW. Wat afdrukgrootte betreft is RAW gelijk aan Large. Afb. 2 geeft het formaat in Medium 1; afb. 3 het formaat in Medium 2 en afb. 4 het formaat in Small.

De DC 150 werd bediend via de computer. Het beeld werd scherpgesteld op het beeldscherm en dat vond ik minder plezierig dan manuaal met een balg. Hinderlijk was dat er een tijdsverschil zat tussen de scherpstelopdracht met de muis en het resultaat op het scherm. We kennen dit hinderlijke verschijnsel van de TV als er met een correspondent in de USA gepraat wordt. Dan zie je hem iets later reageren dan in een studiogesprek. Verder stelt het toch niet lekker scherp op de beeldbuis. Hoewel mijn PC voorzien is van een grafische videokaart, vond ik het beeldscherm toch een matig "matglas". De afgebeelde *Meandrina*  stond ons als resultaat best wel aan, vooral omdat we met een fotobewerkingsprogramma de oorspronkelijke kleuren weer tevoorschijn konden toveren.

Omdat het scherpstellen met de beeldbuis me helemaal niet beviel, zocht ik in de handleiding naar andere mogelijkheden. En ja hoor, dat kon: automatisch! Helemaal niet dat geklier met die muis en het trage scherm, maar gewoon de PowerShot S40 het zelf laten doen. Indien zo, dan was het niet nodig om de microscoop naast de PC neer te zetten, waar toch al geen ruimte is. Het testen kon gebeuren in de fotokamer en dan zouden we meer microscopen naast elkaar kunnen zetten en de DC 150 gebruiken als een onafhankelijke tester. Ik zag de lezers van Gea al gniffelend naar de testresultaten kijken. De Consumentenbond kon hier iets van leren. Hadden we dit maar nooit bedacht, want toen gooide Leica me in de vijver.

#### **Mislukte tests en macroscoop**

Wat is een macroscoop, zullen velen zich afvragen. Bij mij is dat zelfbouw waarvan de basis bestaat uit een professionele balg van Canon, die gemonteerd is aan een absoluut trillingsvrij statief. In plaats van de macrolenzen van Canon kunnen er de Luminaren van Zeiss ingeschroefd worden. Deze hebben een onovertroffen resolutie, zelfs na diafragmeren. Aan de andere kant van de balg komt de camera. Met de macroscoop kan, zonder oculair, van 1 tot 20 maal vergroot worden opgenomen. Probleemloos kan het diafragma 2 tot 3 stops worden dichtgedraaid waardoor de dieptescherpte enorm toeneemt. Alle mineralenfoto's in Gea zijn hiermee gemaakt. Postzegels en bankbiljetten worden over het hele oppervlak ragscherp weergegeven. Zie afb. 5.

Natuurlijk maakt Leica geen adapter voor zelfbouwers, maar we hadden geluk. Een goedkope Tamron afstandsring had precies de doorsnede om de DC 150 mee vast te zetten. De macroscoop liep dus mee in de test.

De bekende Russische stereomicroscoop MBS 10 viel buiten de prijzen want daar paste de DC 150 niet in. Problemen waren er ook met de Novex van Euromex. De DC 150 ging wel in de ocu-

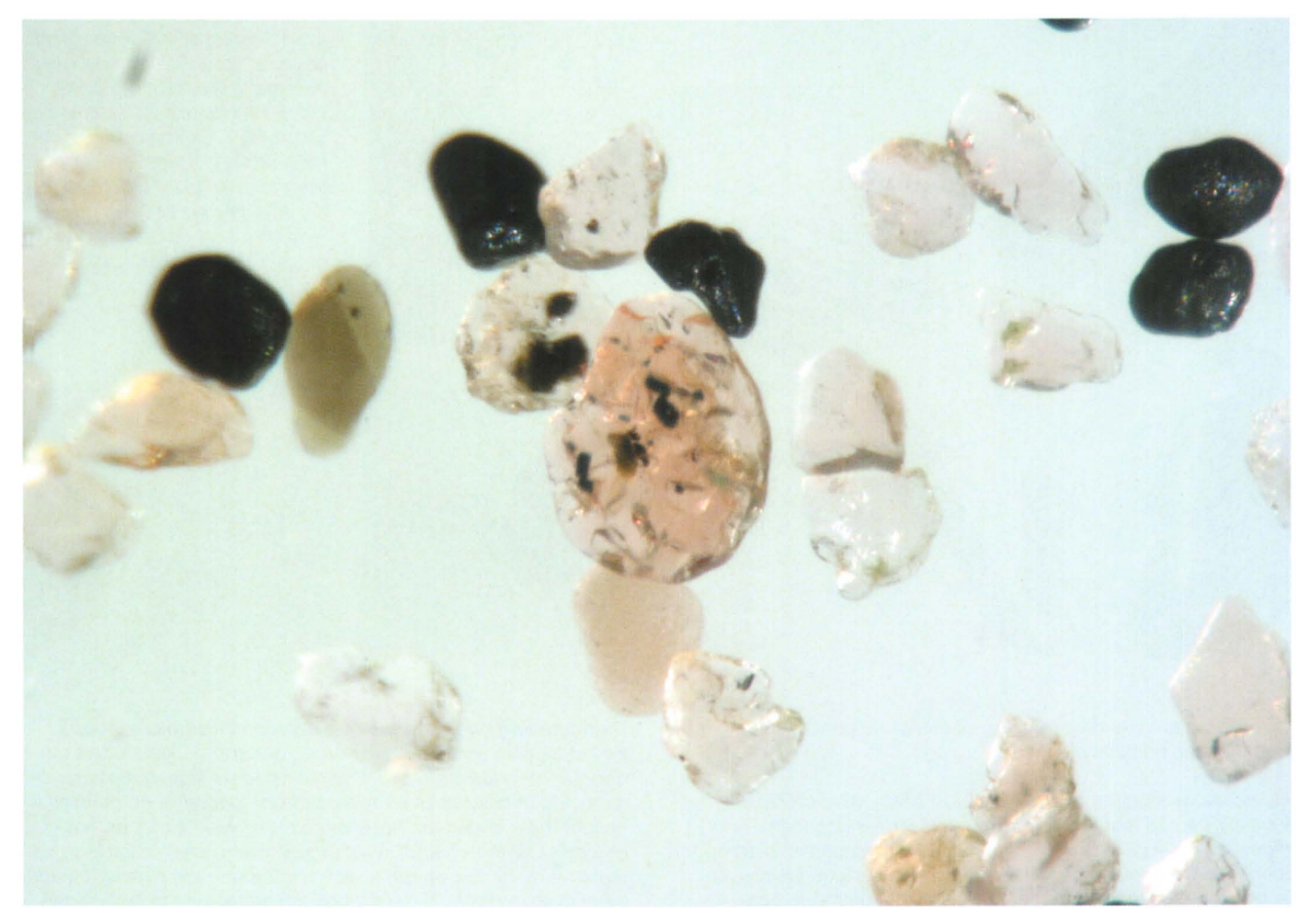

*Afb. 1. Opname in RAW. Let op het scherp blijven rechts en het weglopen van de scherpte links. Zie in de tekst onder "Wat ging er fout?" Bij de opname in Large wordt hetzelfde oppervlak weergegeven.* 

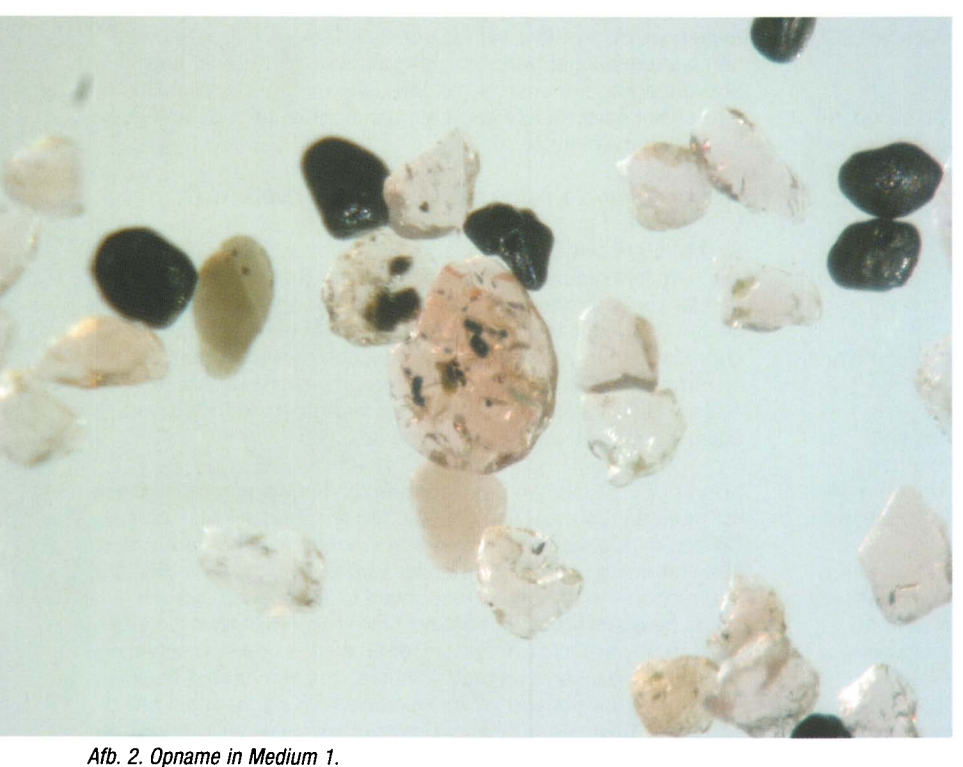

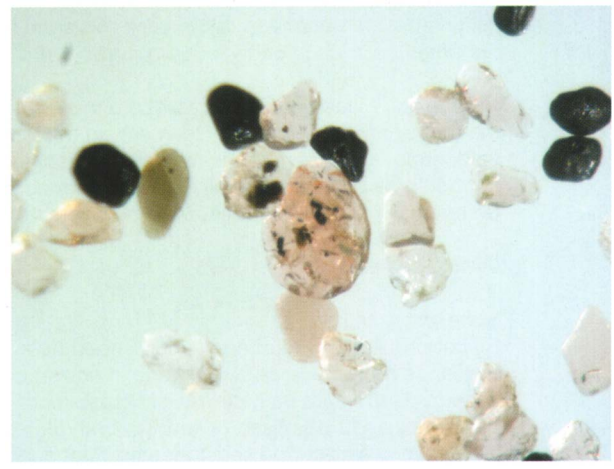

*Afb. 3. Opname in Medium 2.* 

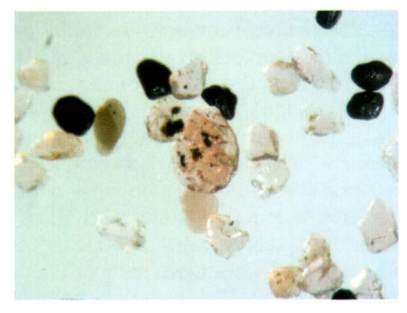

*Afb. 4. Opname in Small.* 

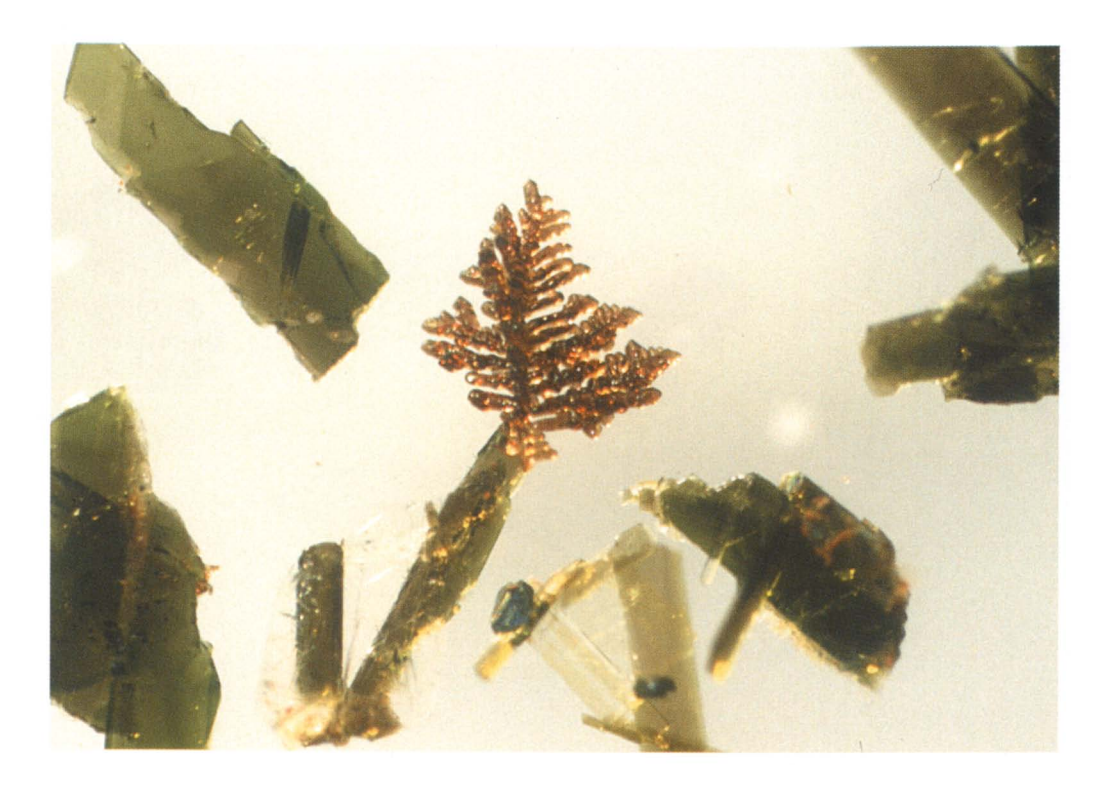

*Afb. 5. Perowskiet in skeletvorm met groene amfibool. Los materiaal uit een holle ruimte in bazaltisch gesteente van de Hannebacher Lei, Laacher Seegebied, Elf el, 40X vergroot onder de macroscoop. Dit materiaal werd in canadabalsem tussen glas gebracht. Het diafragma van de Luminar 16 werd twee stops dichtgedraaid. Let op de grote dieptescherpte.* 

lairtubus, maar niet diep genoeg. Er moest dus gestunteld worden met een hulpstatief.

Naast elkaar stonden de Leica S6E, S8APO, Novex RZB-SF, Zeiss DR en de macroscoop. Alle microscopen stonden ingesteld op 40X vergroting en een chip als testobject werd op identieke wijze met dezelfde halogeenlamp verlicht. De macroscoop moest aangepast worden. Niet alleen omdat er een blauwfilter ingebouwd is, maar vooral omdat er een lens zit in de DC 150 waardoor de vergroting afweek.

Een heel orgel aan opdrachten werd op het menu vastgelegd: 50 ASA, kunstlicht, in centrum automatisch scherpstellen, RAW en selftimer na 10 seconden. Klaar voor volslagen trillingsvrije opnamen na angstig nauwkeurig scherpstellen.

Het resultaat was een onaanvaardbare mislukking, op de opname met de macroscoop na. Geen enkele microscoop haalde een voldoende, erger, een klassemicroscoop was voor de helft van het beeld zo onscherp dat hij een rode 1 kreeg. Herhaling van de test gaf andere resultaten, maar niet beter.

#### **Wat ging er fout?**

#### *Scherpstellen?*

Bij het drukken op de opnameknop gebeurde er iets wat me niet beviel. Je drukt de knop halverwege in en ziet dan op het LCDscherm dat de camera naar een scherpstelpunt zoekt. Is hij daarin geslaagd dan gaan er lampjes branden en mag je dieper indrukken, waardoor de selftimer start. Met andere woorden: ik heb voor joker scherpgesteld. De camera doet het zelf en mogelijk op een heel ander punt dan de fotograaf heeft bedoeld. Voor mij is dat onaanvaardbaar.

Dus werd het zoeken naar een andere manier van scherpstellen. Dat kon volgens de handleiding ook manuaal. Daarvoor druk je op een ander knopje en dan komt er in het centrum van het scherm een klein "luikje". Het centrum is dan sterk vergroot en makkelijk stel je vast waar je wilt dat de 100% scherpte komt. Fixeren en klaar voor opname. Nu bleken microscooppreparaten van zand een goed testobject, alleen moet er dan gewerkt worden met doorvallend licht. Ingesteld werd op een dikke granaatkorrel, die inderdaad scherp werd afgebeeld, samen met een kant van het preparaat. De andere kant van het preparaat was steevast onscherp. Mijn indruk was dat er aan het scherpstellen niets meer te verbeteren was. Wat is dan de oorzaak?

*De opstelling van de tubussen van de stereomicroscoop?*  Een stereomicroscoop is ontworpen om door te kijken, niet om door te fotograferen. Om het stereo-effect te krijgen staan bij de gebruikte microscopen de tubussen niet loodrecht op de voet gericht maar onder een hoek van 6 tot 8°. Hoe groter de hoek, hoe meer stereo-effect. De scherptevlakken liggen altijd loodrecht op de as van de tubussen en daardoor niet evenwijdig aan de microscooptafel. Kijkend door een stereomicroscoop sturen onze ogen twee schuinstaande vlakken naar onze hersenen en die maken van een hoop ellende dan een prachtig virtueel plaatje, dat in werkelijkheid niet bestaat. Ik heb diep respect voor wat er boven in onze bol allemaal gebeurt.

Maken we nu een foto van de schuine beelden die onze hersenen werden aangeboden, dan zeggen we: foto mislukt voor publicatie wegens onscherpte aan de zijkanten. De realiteit is dat we het gewoon niet goed gedaan hebben en moeten nadenken hoe het wèl moet.

#### **Kunnen we de opnametechniek verbeteren?**

André van Rijsingen uit Arnhem zegt hierover: "Ja. Ik heb een wig gemaakt die op de microscooptafel gelegd wordt en die een dusdanige hoek heeft dat het scherptevlak weer loodrecht op de as van de tubussen staat". Op deze manier maakt hij van de gebruikte tubus van de stereomicroscoop een soort macroscoop en die gaf immers in de test geen problemen. Als ik André nawerk zie ik ineens dat ik heel dom bezig ben, Leica voorop. Microscoopbezitters, doe me even na!

Koop bij PTT Post een postzegelset van 5 maal euro 0,25. De set heeft een formaat van 6 x 12,6 cm en is redelijk vlak en stijf. Op een middelste postzegel stellen we met de linker tubus bij 40X vergroting scherp op het haar van onze vorstin. We zien dat het midden van het beeld, van boven naar beneden, scherp is. Dat is de **scherpteas** van het scherptevlak. Nu leggen we een potlood uiterst rechts onder de set en stellen opnieuw scherp. De scherpteas wordt nu breder tot wel de helft van het beeld. We kunnen het potlood zo ver doorschuiven dat het hele beeld scherp is. Daarmee hebben we in principe de wig van André van Rijsingen gemaakt.

Al schuivende met het potlood zie ik dat we fotografisch al lang scherp hadden kunnen zijn als we simpelweg de camera 90° gedraaid hadden. De lange zijde Van de foto ligt dan evenwijdig met de scherpteas. Zie afb. 6. Bijkomend voordeel: de camera

zit dan niet voor de rechter tubus, die kunnen we gewoon blijven gebruiken. Op de afbeelding staat de DC 150 in de hier beschreven "fotostand". Op de productfolder van Leica is de camera 90° gedraaid, blokkeert de linker tubus en een foto op de folder is links ook iets onscherp. Precies hetzelfde als op deze foto zien we bij de afbeeldingen 1 - 4. Er is scherpgesteld op de grote granaat (rose, in het midden), de kleinere mineralen zouden onscherp moeten zijn maar zijn dat rechts niet omdat ze in het scherptevlak liggen.

## **Toverlens?**

Primair dacht ik dat er een heel speciale lens in de DC 150 zit die berekend is op de lens van de PowerShot S40. Literatuur over fotografie zegt, dat als de lens in de camera blijft, die zo dicht mogelijk tegen een speciaal foto-oculair geplaatst moet worden. Meten is weten. De camera in de macroscoop werd vervangen door een oculairhouder. Foto-oculair erin, diaglaasje erop, PowerShot S40 met de lens op het glaasje gezet en scherp laten stellen. Diverse foto-oculairen: van Bleker, Olympus, Meopta en Zeiss werden geprobeerd. Het ging, maar matig. Spectaculair was het beeld met het oculair van de Novex die met de test meeliep. Conclusie: de toverlens is een gewoon oculair.

Fabrikanten maken er geen geheim van dat de afwijkingen van de objectieven in een microscoop gecorrigeerd worden door het oculair. Voor maximale resultaten moet je oculairen kopen die voor de objectieven berekend zijn. Voor welk objectief is het oculair in de DC 150 berekend? De beste resultaten boekte ik met de Leica S8 APO.

### **Inzoomen**

Als de DC 150 in een oculairtubus is vastgezet en de camera is gestart, zien we de tubus duidelijk afgebeeld. Er moet ingezoomd worden tot de tubus net niet meer zichtbaar is. In die stand heeft de DC 150 de hoogste resolutie, zegt de handleiding. Nemen we met een iets mindere resolutie genoegen dan kunnen de beelden door inzoomen echt spectaculair worden uitvergroot. Het inzoomen vind ik het sterkste punt aan de DC 150, want het geeft aan de microscopie een extra dimensie. Afb. 7 en 8.

## **Chaos van de bezetene**

Iedere computergebruiker ervaart dat hij verslaafd raakt en van geen ophouden meer weet. Bij het fotograferen met de DC 150 is dit ook het geval en voor je het weet heb je een berg opnamen gemaakt waar je geen raad meer mee weet. Het vergeten van het noteren van opnamegegevens is de basis van een chaos. Ook Canon kent dit probleem en steekt de gebruiker met de software "Canon Zoom Browser Ex" meer dan een helpende hand toe. Van iedere opname worden automatisch alle gegevens genoteerd tot de tijd toe. De beelden kunnen gegroepeerd op het scherm verschijnen. Het mooiste vind ik nog dat de basisopname behouden blijft en ieder moment opnieuw opgeroepen kan worden.

*Afb. 6. Zand, 40X vergroot, met Zeiss DR en de DC 150 in 9°-stand als op de foto in de kop van dit artikel. De scherpteas is zo breed dat alleen linksboven het groene mineraal iets onscherp is.* 

#### **Tot slot**

De meeste tijd (en dat is heel lang) dat ik de DC 150 in gebruik had, is gaan zitten in het ermee leren fotograferen alvorens ik hem kon beoordelen. Met de Stemi 2000-C van Zeiss heb ik destijds direct probleemloos gefotografeerd en de opnamen laten meelopen met mijn macroscoop. Ik schreef hierover in Gea maart 1999, blz. 32: "...wat scherpte betreft kan de Stemi heel aardig mee. Hier zou je de Stemi moeten vergelijken met zijn concurrenten".

Wat gebruikersgemak betreft heb ik de Stemi juichend een 10 gegeven. Dat cijfer krijgt de DC 150 beslist niet. Wel moet ik erop wijzen, dat ik bij de Stemi juist gewerkt heb in lage vergrotingen, waarbij de dieptescherpte het grootst is en de scherpteas navenant.

Eenmaal ingespeeld op de DC 150 heb ik er op een prettige manier goede opnamen mee kunnen maken. Bijzonder beviel mij het inzoomen waarmee op ongekende wijze details uit onderwerpen gehaald kunnen worden. In mijn geval waren dat zandkorrels die ik nog nooit zo groot heb kunnen afbeelden. Mineralenliefhebbers hebben niet de problemen die ik met het scherptevlak gehad heb, omdat zij hun onderwerp met een slimme constructie richten onder de microscoop. Daarom zullen Binntal- en Clara-fanaten hun weg met de DC 150 gauw gevonden hebben. En gooi in dat geval het hele orgel open: een opname in RAW is makkelijk om te zetten in een beeld voor Internet en de fanaten kunnen mondiaal mineralen met elkaar uitwisselen.

Bij gebruik van microscopische preparaten in een stereomicroscoop vind ik het maken van een wig, van doorzichtig materiaal voor doorvallend licht, een must. Persoonlijk zou ik de DC 150

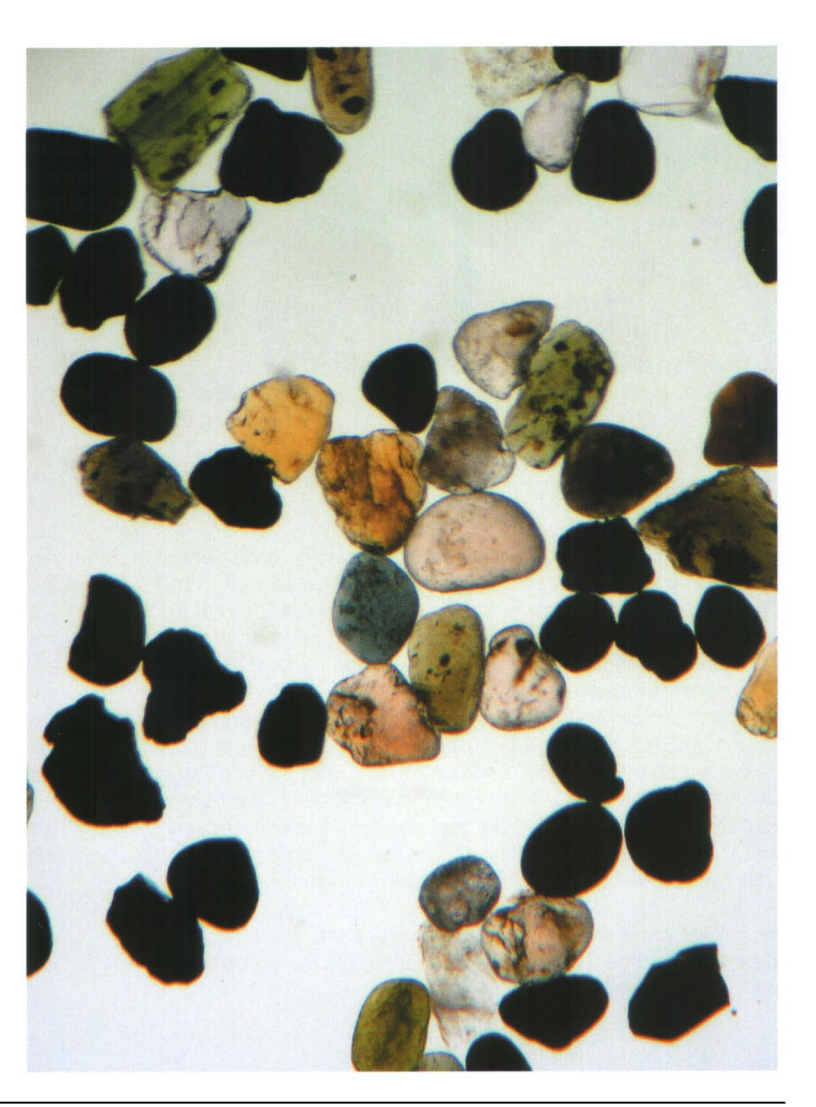

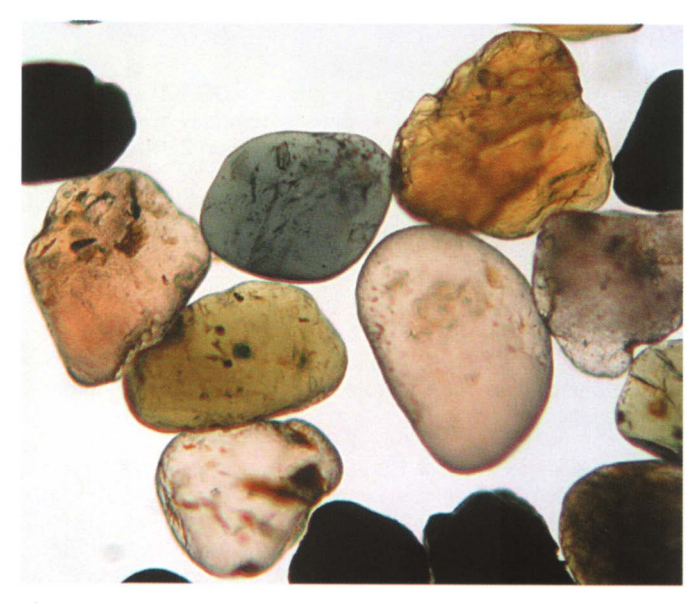

*Afb. 7. Zand met macroscoop spectaculair vergroot. Manuaal ingesteld op het blauwe mineraal. Geen diafragma gebruikt, omdat dat met een oculair niet gaat. Het scherptevlak ligt loodrecht op de optische as.* 

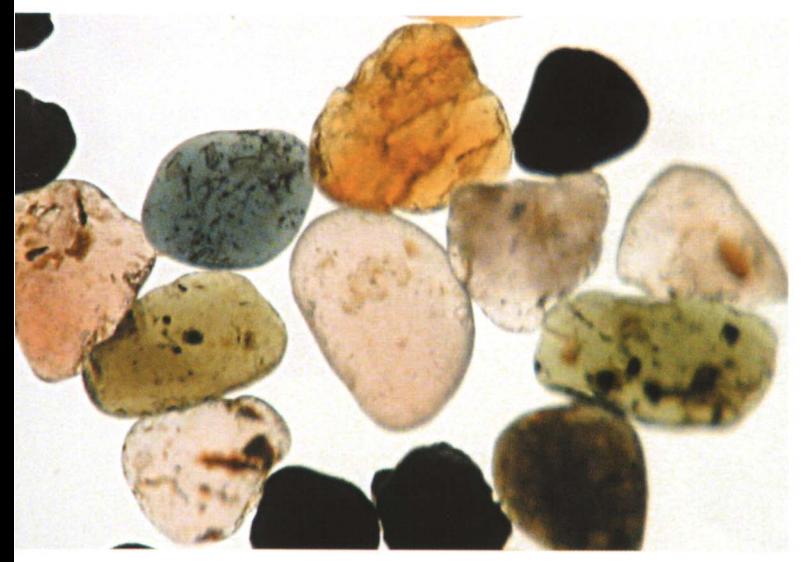

*Afb. 8. Zand als afb. 7, met de Leica S8 APO. Het scherptevlak staat onder een hoek van 6°, daardoor worden de korrels naar links steeds onscherper. Ingesteld op de insluitsels in het blauwe mineraal.* 

alleen in een monoculaire microscoop of macroscoop gebruiken. Het gebruikersgemak is dan zeker een voldoende.

Gezien de best pittige prijs is het niet een apparaat om af en toe eens een plaatje mee te schieten. Veelvuldig gebruik, al of niet gekoppeld aan Internet, moet hem rendabel maken. Een project is hiervoor noodzakelijk.

De DC 150 moeten we gebruiken en beoordelen waarvoor hij bedoeld is: het vastleggen en **beheren** van beelden die tijdens een onderzoek via de microscoop verkregen zijn. De moeilijkheden in het gebruik heb ik voor mijn lezers al naar voren gehaald. Het lijkt mij toch wenselijk dat de potentiële koper met deze kennis aan boord een proefrit maakt om te zien of hij, zijn microscoop en de DC 150 wel bij elkaar passen.

Wordt het apparaat in een bedrijf aangeschaft dan adviseer ik de directie een elfde gebod te laten uitgaan: Gij zult niet begeren uw buurmans DC 150!

**GEOCOMpositie** 

## **Zijn de oudste fossielen wel fossielen?**

Hoe verder terug in de aardgeschiedenis, hoe primitiever het leven. Maar ook, althans vaak, hoe meer de fossielen zijn veranderd door tal van processen. Dat maakt het vaak uitzonderlijk moeilijk om vast te stellen of bepaalde structuren in zeer oude gesteenten restanten zijn van primitief leven of niet.

Het is min of meer hetzelfde probleem als nog niet zo lang geleden speelde bij de interpretatie van een meteoriet die structuren bevatte die volgens sommige onderzoekers alleen gevormd konden zijn via primitieve organismen. Die hypothese werd echter door anderen bestreden, onder wie de Amerikaanse onderzoeker William Schopf. Diezelfde onderzoeker ondervindt nu, samen met enkele collega's, soortgelijke kritiek naar aanleiding van een publicatie waarin ze koolstofvoorkomens in gesteenten van 3,465 miljard jaar oud toeschrijven aan bacteriën. De onderzoekers boden hun bevindingen aan het gerenommeerde blad Nature aan, dat het voorlegde aan beoordelaars die deels niet de mening van Schopf deelden, maar stelden dat het niet om restanten van organismen ging. Dat leidde uiteindelijk tot publicatie van Schopfs artikel, maar direct gevolgd door een artikel van 'tegenstanders'. Dit is een in de wetenschap zelden vertoonde manier om het probleem op te lossen waarvoor redacteuren zich gesteld zien als ze aarzelen of een artikel wetenschappelijk waard is om gepubliceerd te worden.

Het 'probleem' betreft een gesteente uit West-Australië waarover Schopf al eerder had gepubliceerd. Ook toen waren er al kritische geluiden. Daarom heeft Schopf met zijn medewerkers jarenlang gewerkt aan de ontwikkeling van criteria die moeten helpen om in dit soort situaties te kunnen beslissen of het om resten van organismen gaat. Enkele van die criteria zijn het veelvuldig bij elkaar voorkomen van zulke structuren (bacteriën komen tenslotte nauwelijks geïsoleerd voor), de isotopensamenstelling van de koolstof, en de gelijkenis met soortgelijke (jongere, maar nog steeds oude) structuren waarvan duidelijk is dat het om resten van organismen gaat. In het geval van Schopf gaat het om structuren die ongeveer 60 mu groot zijn, die in betrekkelijk grote aantallen bij elkaar voorkomen, en die de juiste samenstelling van de koolstofisotopen vertonen. Bovendien staan in de publicatie van Schopf en zijn medewerkers beelden opgenomen die zijn verkregen met een techniek (Laser-Raman beeldvorming) die juist voor dit soort doeleinden zeer geschikt is; die beelden vertonen inderdaad veel overeenkomsten met primitieve bacteriën. De tegenstanders, onder leiding van Martin Brasier, hebben echter ook sterke argumenten. In de eerste plaats menen ze dat het gesteente waaruit de structuren zijn bemonsterd, een hydrothermale ader is. Dat daarin ten tijde van de vorming microben zouden hebben geleefd, is niet erg waarschijnlijk. Een tweede argument van hun kant is dat de koolstofisotopen door een toeval een 'organische' verhouding hebben: het gesteente zou zijn ontstaan in een milieu waarin door vulkanen uitgestoten koolzuurgas bij een temperatuur van 250-350 °C die 'organische' samenstelling kreeg. Een derde argu-

ment, en misschien wel het belangrijkste, is dat ze bij onderzoek met dezelfde techniek als toegepast door Schopf beelden kregen die vertakkingen vertonen die niet van microben bekend zijn. Volgens hen hebben Schopf en zijn medewerkers alleen die beelden gepubliceerd die deze vertakkingen niet vertonen.

Het debat blijft voorlopig open. Het geeft overigens wel aan hoe moeilijk het is om gegevens uit de verre aardgeschiedenis te interpreteren. En hoe moeilijk het voor een redactie is om uit te maken of dergelijke interpretaties wetenschappelijk verantwoord zijn.

Brasier, M.D., Green, O.R., Jephcoat, A.R, Kleppe, A.K., Van Kranendonk, M.J., Lindsay, J.F., Steele, A. & Grassineau, N.V., 2002. Questioning the evidence for Earth's oldest fossils. Nature 416, p. 76-81. Gee, H., 2002. That's life? Nature 416, p. 28. Schopf, J.W., Kudryavtsev, A.B., Agresti, D.G., Wdowiak, Th.J. & Czaja, A.D., 2002. Laser-Raman imagery of Earth's earliest fossils. Nature 416, p. 73-76.